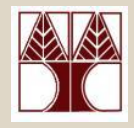

# $\Delta$ ιάλεξη 10: Λίστες – Υλοποίηση & Εφαρμογές

Στην ενότητα αυτή θα μελετηθούν τα εξής επιμέρους θέματα:

*Ευθύγραμμες Απλά Συνδεδεμένες Λίστες (εύρεση, εισαγωγή, διαγραφή) Σύγκριζη Σσνδεδεμένων Λιζηών με Πίνακες Ευθύγραμμες Διπλά Συνδεδεμένες Λίστες (εισαγωγή, εύρεση)* 

#### Διδάσκων: Δημήτρης Ζεϊναλιπούρ

### Λίστες

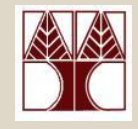

- Ο ΑΤΔ λίστα ορίζεται ως μια ακολουθία στοιχείων συνοδευόμενη από πράξεις που επιτρέπουν **εισαγωγή και εξαγωγή στοιχείων σε οποιαδήποτε θέση τη**ς λίστας. (εν αντίθεση με τις στοίβες και ουρές όπου πράξεις γίνονται μόνο **ζηα άκπα)**
- Κάποιες βασικές πράξεις των λιστών είναι οι πιο κάτω:

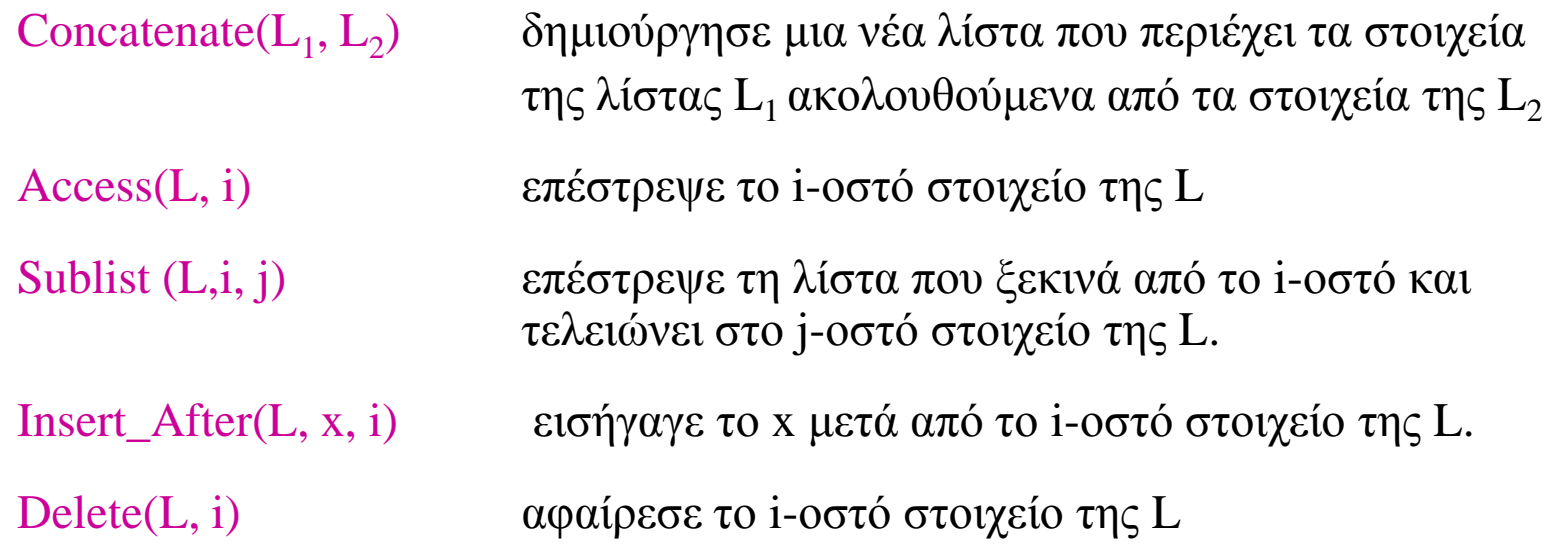

• Στη συνέχεια θα μελετήσουμε υλοποιήσεις του ΑΤΔ με δυναμική χορήγηση μνήμης.

• Μία λίστα μπορεί να υλοποιηθεί ως μια συνδεδεμένη λίστα (με παρόμοιο τρόπο όπως μια στοίβα).

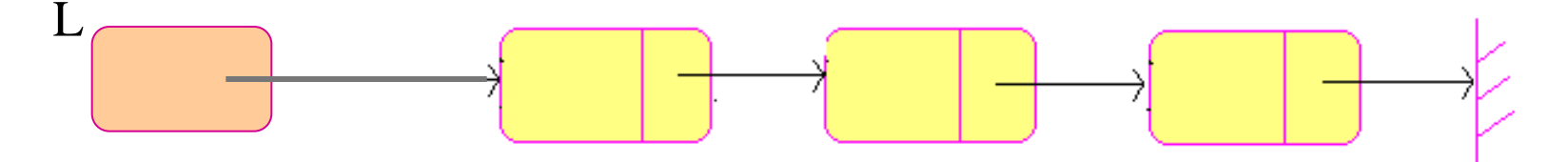

• Πιθανές δηλώσεις κόμβων είναι: **typedef struct node { typedef struct {** type data; NODE \*head;  **struct node \*next; int size; } NODE; } LIST;**

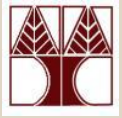

- Πιο κάτω ορίζονται κάποιες χρήσιμες πράξεις.
- *Εύρεζη Κόμβοσ με ζσγκεκριμένο ζηοιτείο*:

```
int find(LIST *L, key val){
    p = L->head;
    while (p != NULL) {
        if (p->data == val)
           return 0;
        p = p->next;
    }
    return 1;
}
                                 → Το p είναι ένα αντίγραφο της
                                   διεύθυνσης στην οποία δείχνει
                                          \tau L->head
```
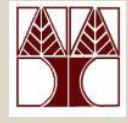

• Με παρόμοιο τρόπο μπορούμε να ορίσουμε διαδικασία findpointer(LIST \*L, key val) που επιστρέφει δείκτη προς κόμβο της λίστας που περιέχει το στοιχείο val, αν υπάρχει.

**NODE \*findpointer(LIST \*list, int value) {**

```
NODE *p = 1ist-\text{thead};
```

```
while (p != NULL) {
 if (p->val == value) {
        return p;
 }
 p = p->next;
}
```

```
\Piως θα το
υλοποιήσετε
αναδρομικά;
```

```
return NULL;
```
**}**

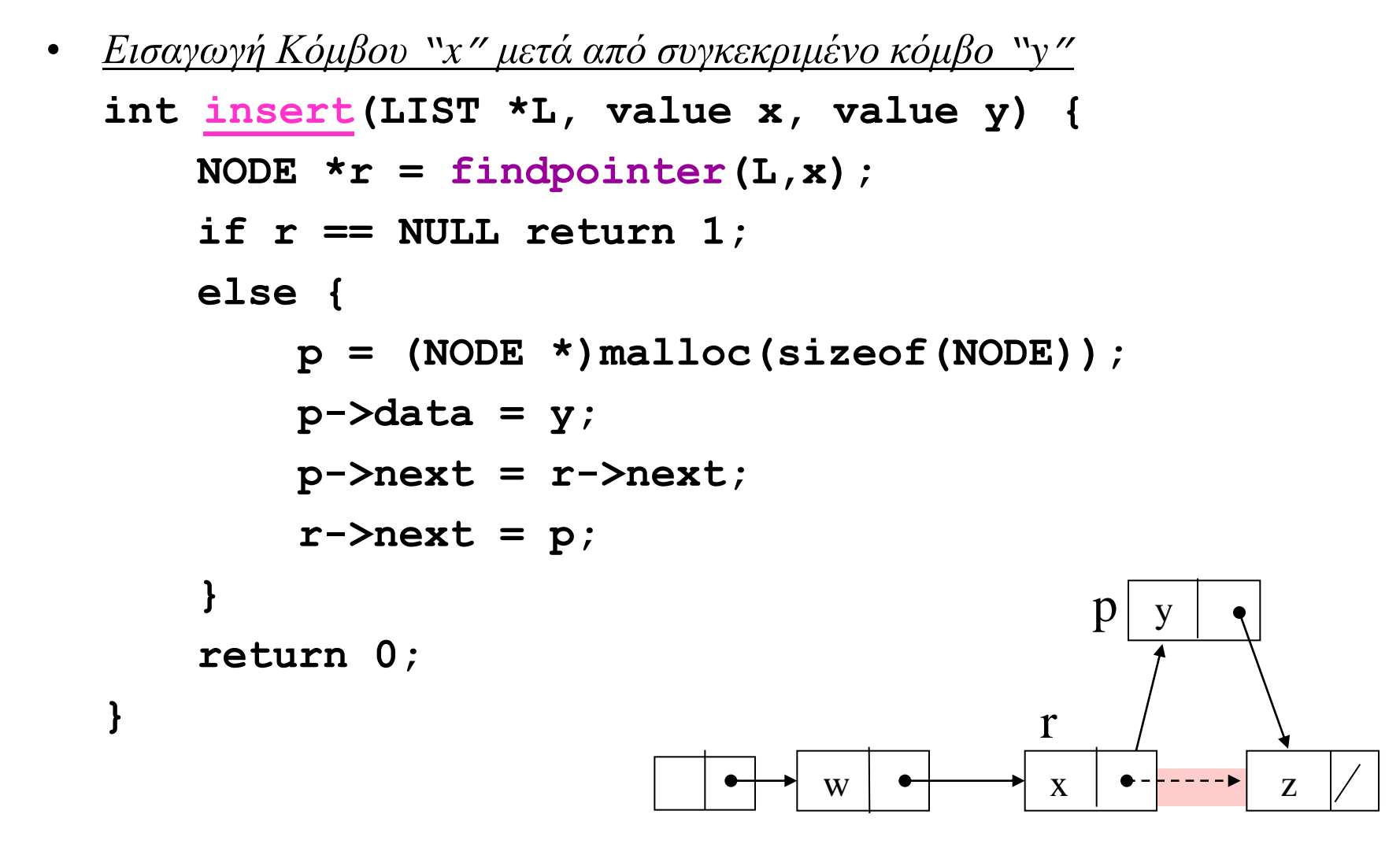

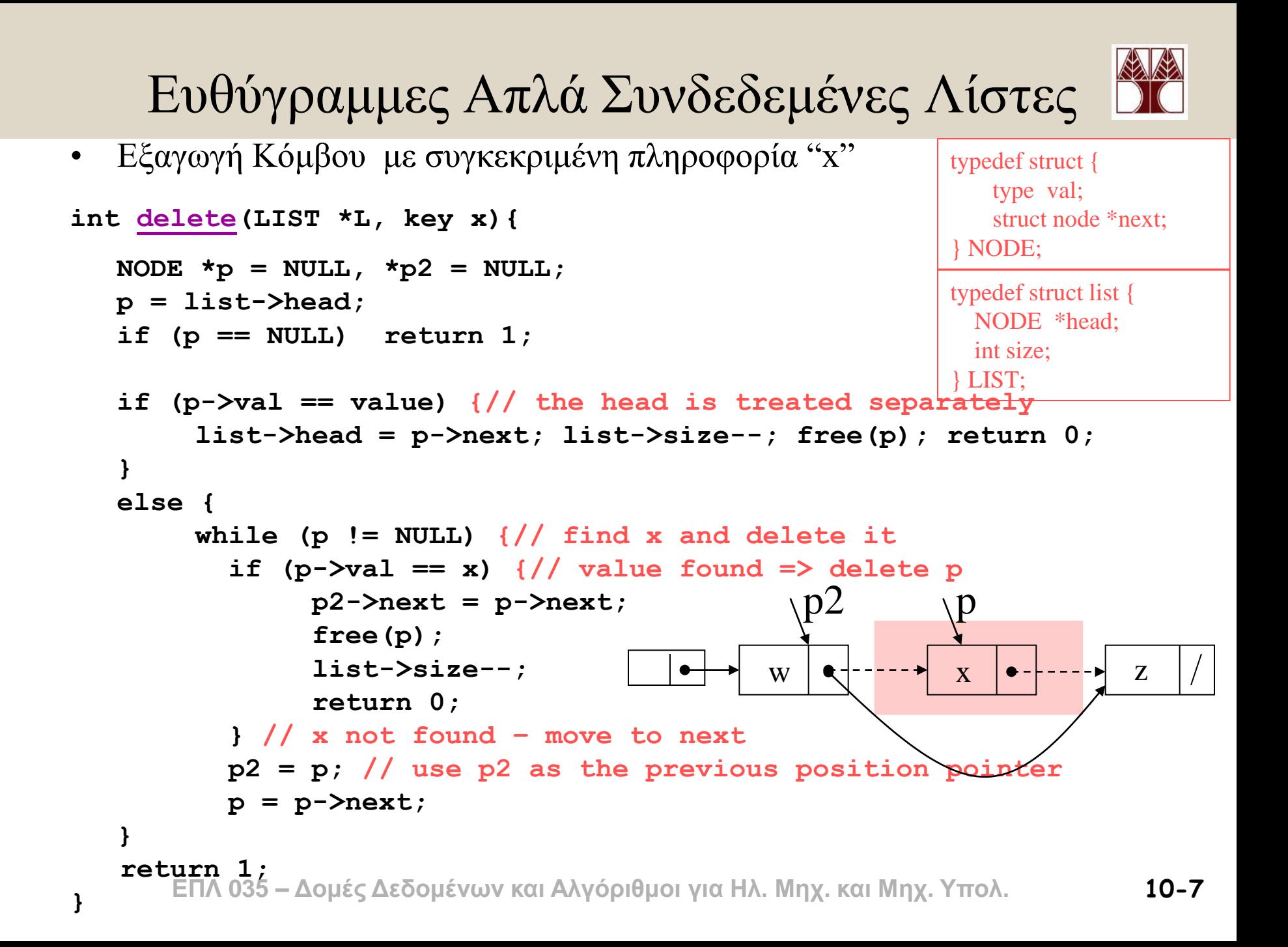

# Πίνακες vs. Συνδεδεμένες Λίστες

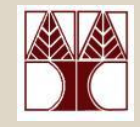

- Όταν υλοποιούμε λίστες με πίνακες χρειάζεται να γνωρίζουμε το μέγιστο μέγεθος της λίστας εκ των προτέρων.
- **Χρήση Χώρου** 
	- **Πίνακας:** καταλαμβάνεται ο ίδιος χώρος άσχετα με τον αριθμό των στοιχείων που είναι αποθηκευμένα.
	- Συνδεδεμένη Λίστα: μέγεθος της λίστας × (χώρος ενός στοιχείου + χώρος ενός δείκτη)
- **Χρόνος εισαγωγής / εξαγωγής στην αρχή** 
	- **Πίνακας:** Ίσως χρειαστεί να μετακινήσουμε όλα τα στοιχεία
	- Σ**υνδεδεμένη Λίστα:** Δεν μετακινείται τίποτε
- **Χρόνος εύρεσης k-οστού** στοιχείου
	- **Πίνακας:** Κατευθείαν
	- Συνδεδεμένη Λίστα: Χρειάζεται να περάσουμε από K άλλους κόμβους

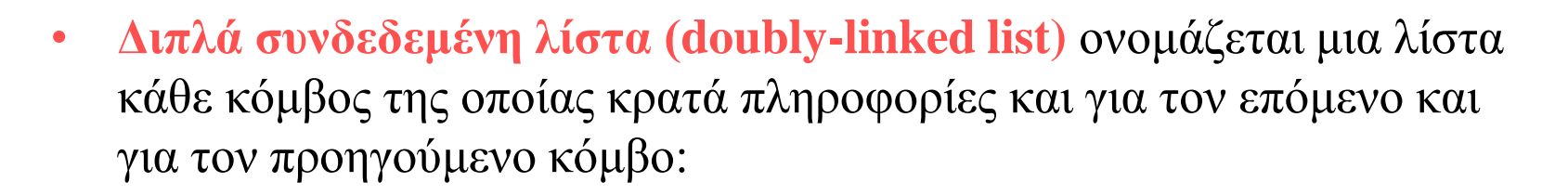

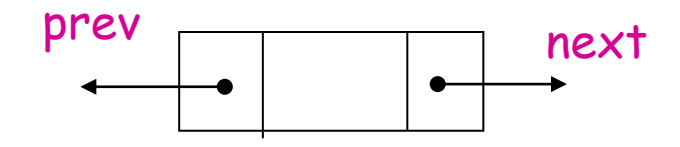

- Με αυτό τον τρόπο δίνεται η ευχέρεια μετακίνησης μέσα στη λίστα και προς τις δύο κατευθύνσεις.
- Παράδειγμα Λίστας:

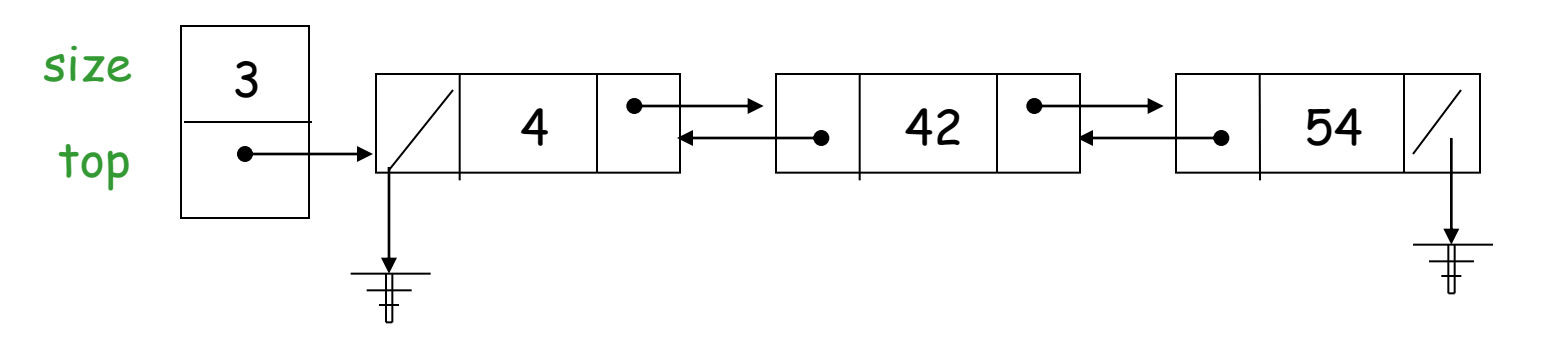

**ΕΠΛ 035 – Δομές Δεδομένων και Αλγόριθμοι για Ηλ. Μηχ. και Μηχ. Υπολ. 10-9**

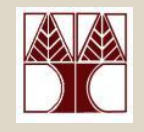

#### Διπλά Συνδεδεμένες Λίστες

- Ποιες δομές χρειάζονται για υλοποίηση μιας διπλά συνδεδεμένης λίστας;
- Ένας κόμβος ορίζεται από το πιο κάτω structure:

```
 typedef struct dlnode {
      int data; 
      struct dlnode *prev;
      struct dlnode *next; 
  } DLNODE;
```
• O κόμβος που ορίζει τη διπλά συνδεδεμένη λίστα είναι ο ίδιος με αυτό που ορίζει μια στοίβα:

```
typedef struct {
    DLNODE *head;
 …
 } DLLIST;
```
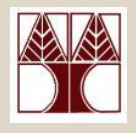

#### Διπλά Συνδεδεμένες Λίστες

- Προφανώς η εισαγωγή στοιχείου σε κάποιο σημείο μιας διπλά συνδεδεμένης λίστας περιέχει κάποια **επιπλέον πολυπλοκότητα** από την εισαγωγή σε μια απλά συνδεδεμένη λίστα.
- Αυτό γιατί κάθε νέος κόμβος πρέπει να συνδεθεί και **με τον επόμενο** και με τον **προηγούμενο κόμβο στη λίστα**. Παρόμοια, κατά τις εξαγωγές στοιχείων.
- Παράδειγμα εισαγωγής του στοιχείου 50 μετά το 42 στη λίστα της διαφάνειας 8:

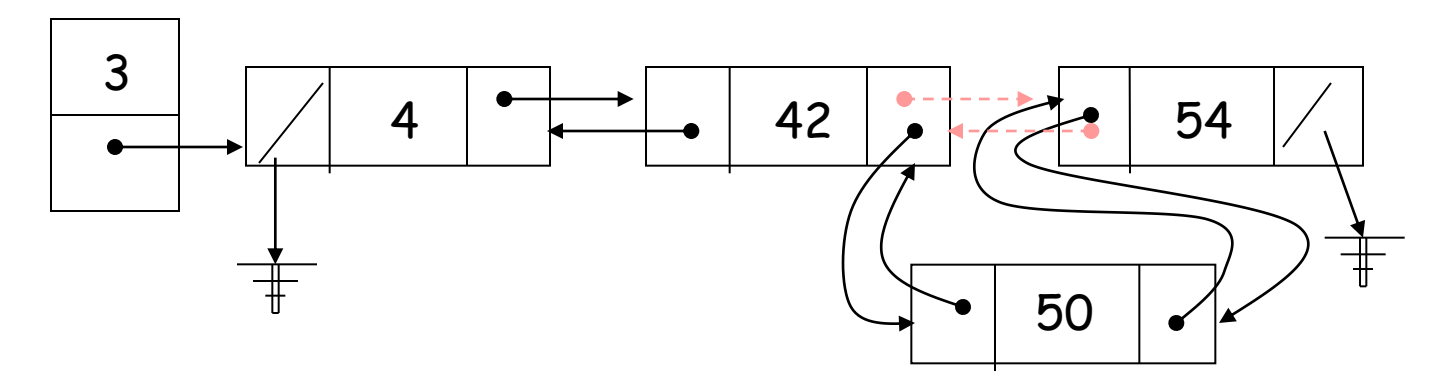

### Η συνάρτηση put

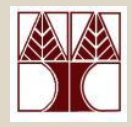

• Να ορίσετε συνάρτηση put(l, x, y) η οποία τοποθετεί το **στοιχείο x** μετά από το στοιχείο y μέσα στη λίστα l.

```
put(DLLIST *l, int x, int y){
   if (l->head == NULL) 
    printf("The list is empty, no insertion was made\n");
   else {
    putnode(l->head, x, y);
   }
}
```
#### Η συνάρτηση puttnode

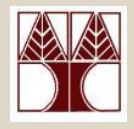

```
ΕΠΛ 035 – Δομές Δεδομένων και Αλγόριθμοι για Ηλ. Μηχ. και Μηχ. Υπολ. 10-13
// Τοποθέηηζη x μεηά ηο y ξεκινώνηας από ηον δείκηη p
void putnode(DLNODE *p, int x, int y){
   DLNODE *q;
  if (p == NULL) // reached end of list (and did not find y)
        printf("Element %d does not exist, 
                   no insertion was made\n", y); 
   else if ( p->data == y ) { // position found – do insertion
        q = (DLNODE * )<sub>malloc</sub>(size of (DLNODE));
        q->data = x;
        q->next = p->next;
        q->prev = p;
        (p->next)->prev = q;
        p->next= q;
   }
   else // position not found – search next
        putnode(p->next, x, y);
   }
}
                                                   42
                                3
                                                          50
                                                              54
                                               p
                                                      χ(]Υπολ.
```